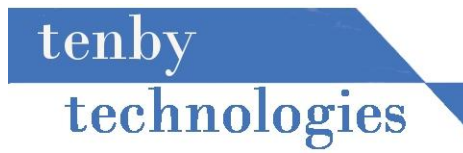

## internet business news

## *Students Build Websites for Local Non-Profits*

What happens when you give 25 college students the opportunity to help their community using the skills they learned in class? They step up and they do just great.

Some of you may know that I occasionally teach computer classes at Southern Illinois University Edwardsville. Last semester I taught Computer Management and Information Systems (CMIS) 300, a web site design course. To give my students a unique challenge I was able to find five nonprofit organizations that needed web sites.

My hopes were for a win-win situation for all involved. The students would get the opportunity to work with real clients, building a real web site, and helping the community. The non-profits would get a web site for their organization.

In a matter of eight short weeks the students and the representatives from the non-profit organizations had designed, developed, and tested six web sites.

The students met the challenge by:

- 1. Meeting with their clients to help them develop their requirements
- 2. Developing the web site using the technical and design skills they learned in class
- 3. Managing the client relationship throughout the development process
- 4. Testing the site thoroughly
- 5. Presenting the site to the class and representatives of the non-profit organizations explaining the client's requirements and how the site met those requirements.

If you would like to view the new web sites please click on the links below.

[Cerebral Palsy of Southwestern Illinois](http://www.cpswi.org/) [Unlimited Living Options](http://www.unlimitedlivingoptions.com/) [West County Daylily Club](http://ocean.fh.siue.edu/~tsincla/cmis300/wcdc/home.html) [Greater St Louis Iris Society](http://irises.eml.cc/) [The HALO Group](http://www.thehalogroup.org/)

*continued on page 2.*

Volume 2 Issue 1 Monday, January 5, 2009

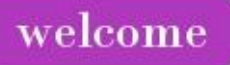

2009 is here. Out with the old and in with the new. Let's welcome in the new year with excitement and optimism. We hope that 2009 will be a great year for you and your family.

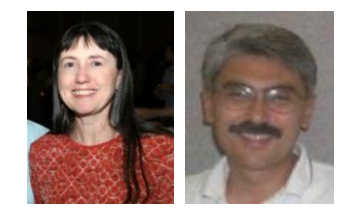

Lynn & Dick Slackman Owners of tenby technologies

## more news

**The Greater St. Louis Daffodil Society** web site has just undergone some significant enhancements. The site now reflects last year's events, as well as, showcases 2009 events and shows. [stldaffodilclub.org](http://www.stldaffodilclub.org/)

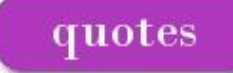

I like long walks, especially when they are taken by people who annoy me. – **Noel Coward**

Computer Science is no more about computers than astronomy is about telescopes. – **E. W. Dijkstra**

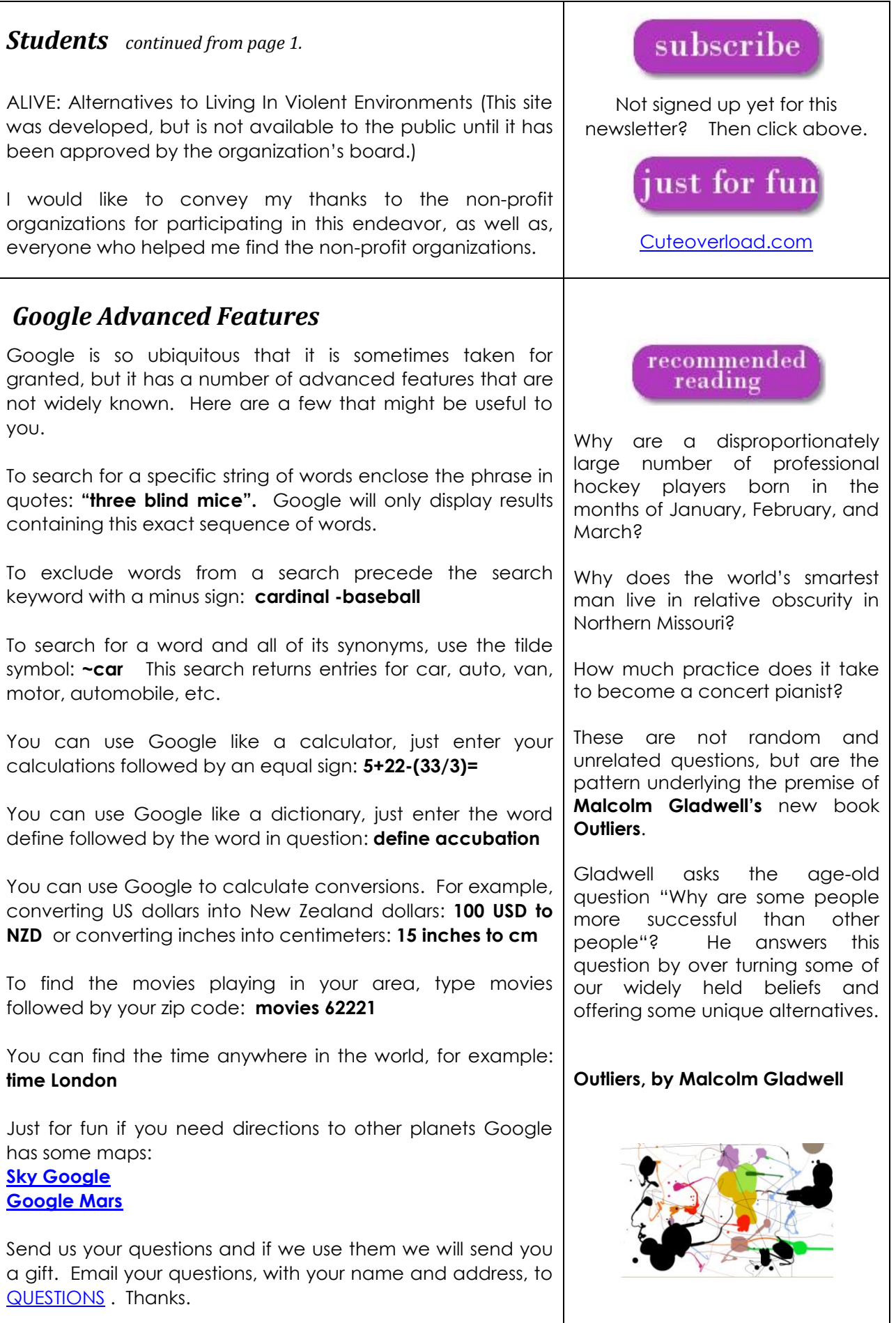

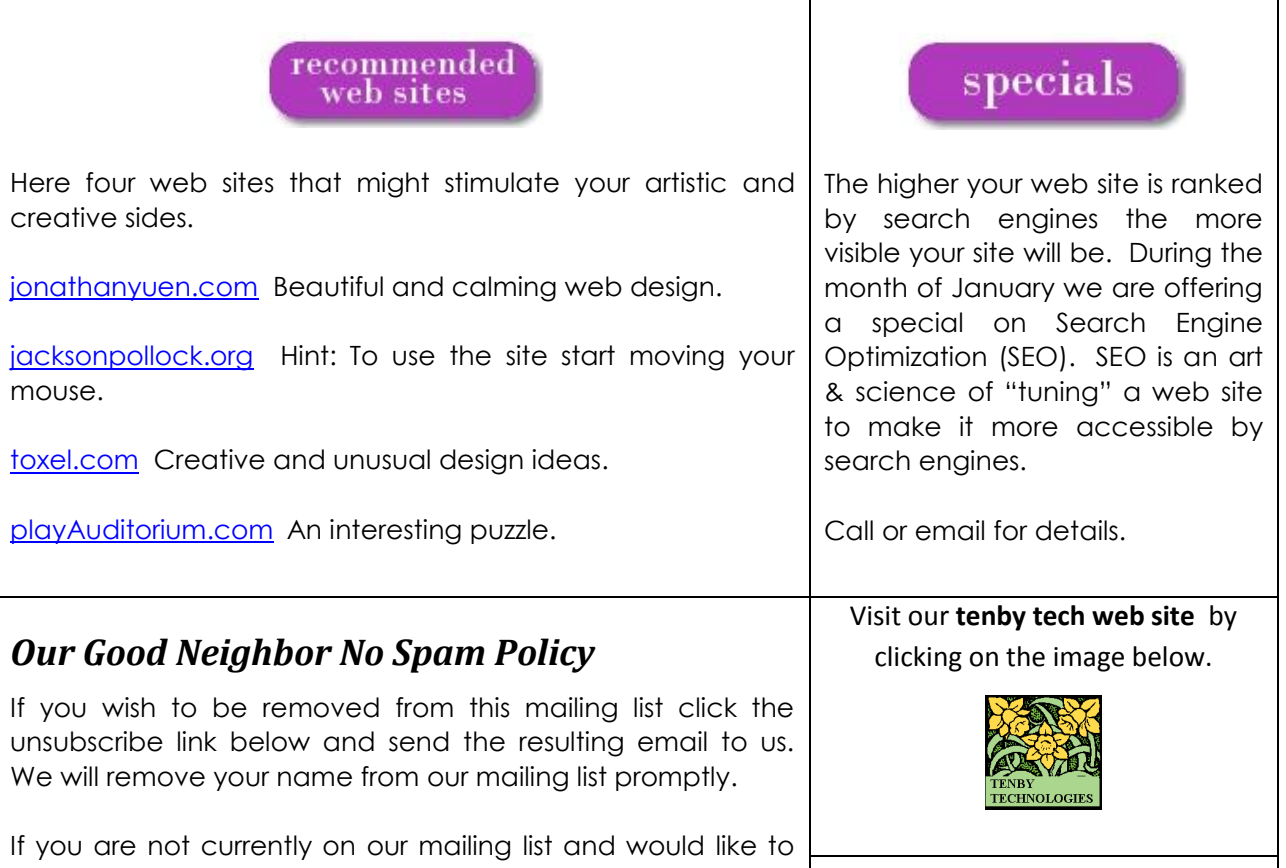

be added please click the subscribe link below and send the resulting email to us.

[Subscribe](mailto:info@tenbytech.com?subject=subscribe) [Unsubscribe](mailto:info@tenbytech.com?subject=unsubscribe)

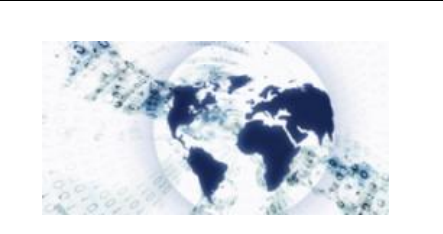

tenby technologies internet business news is distributed by tenby technologies 3758 Boatmans Point, Shiloh, Illinois 62221 (618) 799-9757 © 2008 Tenby Technologies a division of Tenby Group LLC. All rights reserved.